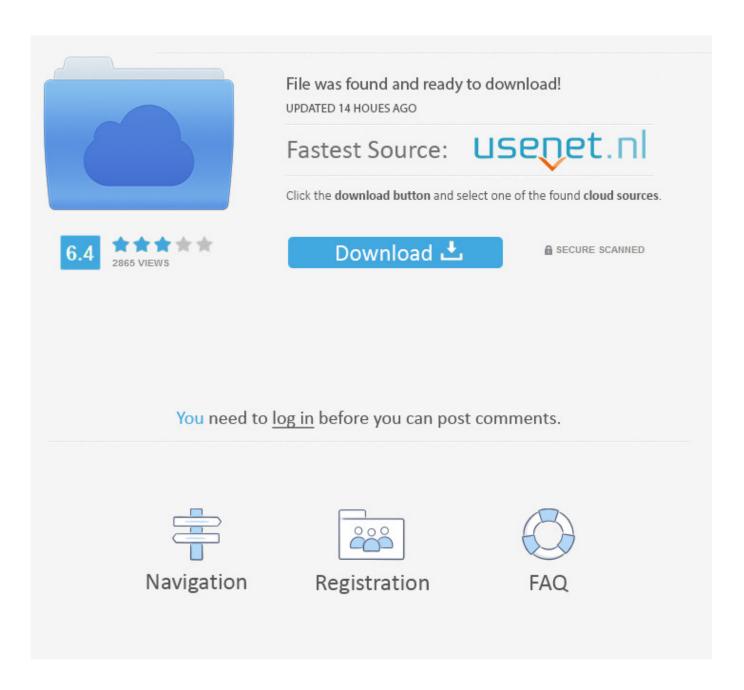

How To Install Newcamd.list

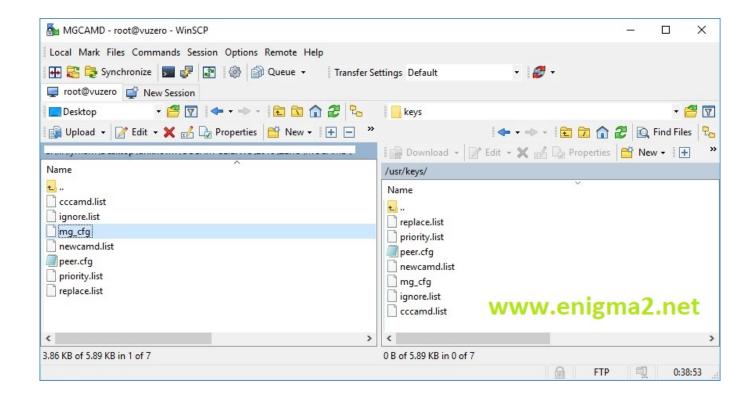

How To Install Newcamd.list

2/4

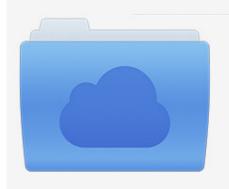

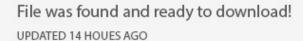

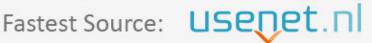

Click the download button and select one of the found cloud sources.

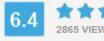

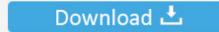

**⋒** SECURE SCANNED

You need to <u>log in</u> before you can post comments.

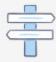

Navigation

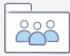

Registration

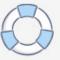

And on a side note: have you ever had a look? TV Browser not only is an insanely great program guide (EPG), it also lets you manage favorites, search for program repetitions and remotely program timers on your Dreambox.. GP3 is a major step forward because you don't need to flash the Dreambox every time a new GP version is published.. When you search for files (video, music, software, documents etc), you will always find high-quality newcamd list file files recently uploaded on DownloadJoy or other most popular shared hosts.. By ktsites January 24, 2017 General No Comments; 0; 0 First you need to determine whether your line is a c line or a n line.. If you do not find one, open up a notepad, and paste the lines in cline format that you know from cccam and save it as "newcamd.

10 I'm manually installing as I haven't set up my network yet as my new router will not arrive until tomorrow. To protect your privacy, we do not use cookies to store or transmit any personal information about you on the Internet.. It runs on Mac OS X, Linux and Windows TV Browser is free (donations are welcome).. I guess this is a pointer, so do I use this directory, or do I create a new /var/bin directory? Also, when navigating through the Newcamd distribution I'm not sure exactly which files go where, is there a definitive guide somewhere? I'm not using TuxBox Commander, is this what I'm supposed to do?Install Newcamd On Dreambox 800 From UsbHow To Install Newcamd.

Continued use of our site signifies your acceptance of these policies If you do not accept the policies or do not understand them, then please do not use this site.

When I open Dreambox Control Center and navigate to /var, there is no bin directory but bin -> /usr/bin.. I've done a lot of reading on installing emus in this forum, but am still a bit confused with this version of Newcamd in particular.. list" not txt, and place it under var/keys To eas your job, there are mgcamd presentation videos available showing how to do on youtube, you could use them.

Legal aspects of business akhileshwar pathak pdf free download Changed names to newcamd, cardspider, cardserv, betad and file attributes to 755.. 8) on my 7020 and am about to install my first emu, Newcamd 6 10 I'm manually installing as I haven't set up my.. Just to get goin, ur box came running cccamcccam so for now try just with it If search results are not what you looking for please give us feedback on where we can/or should improve.. listProgram files: /var/bin - newcamd, cardserver, cardspider, betad (were the old names cardserv and betadserv, or do I have to change them to this?) Config files: /var/tuxbox/config/newcamd - newcamd.. list and mc\_cfg files to /usr/keys [check the link in post 3 for those files from Mr Mister.. This particular post will refer to its use for the Azbox, but can be adopted to use with other receivers using Enigma and Enigma2.. Please ensure you fully read and understand them before you register on our Forum.. There's a available on how to install GP3 on the more recent Dreambox models, which include the DM500 HD, DM800 (HD/SE), DM7025 and the DM8000.. How to install NEWCAMD onto Vu Solo2 So i guess i will need to install here Please help/advise.. ) Fortunately, some folks over at onestep cc are providing an online softcam repository feed that plugs in nicely into Blue Panel (see Addons menu). e10c415e6f

4/4